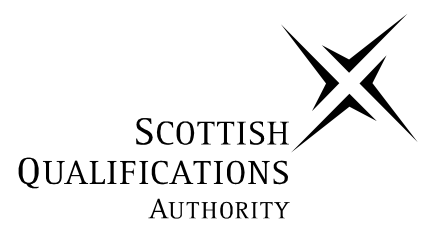

# **2005 Administration**

# **Intermediate 1**

# **Finalised Marking Instructions**

**These Marking Instructions have been prepared by Examination Teams for use by SQA Appointed Markers when marking External Course Assessments.** 

# **MCKAY HOMES**

# **TOUCH TV1**

A straightforward and new  $^2$  way of buying and  $^3$  selling properties!

> Simply touch<sup>4</sup> the screen and find<sup>5</sup> the following information:

Properties $^6$  in a particular area $^7$ Guided tour of a $^8$  house Internal and external<sup>9</sup> photographs Details of prices<sup>10</sup>

Touch TV can be<sup>11</sup> found at Head<sup>12</sup> Office and used<sup>13</sup> outwith office hours<sup>14</sup>

# **TASK 1 – NOTICE**

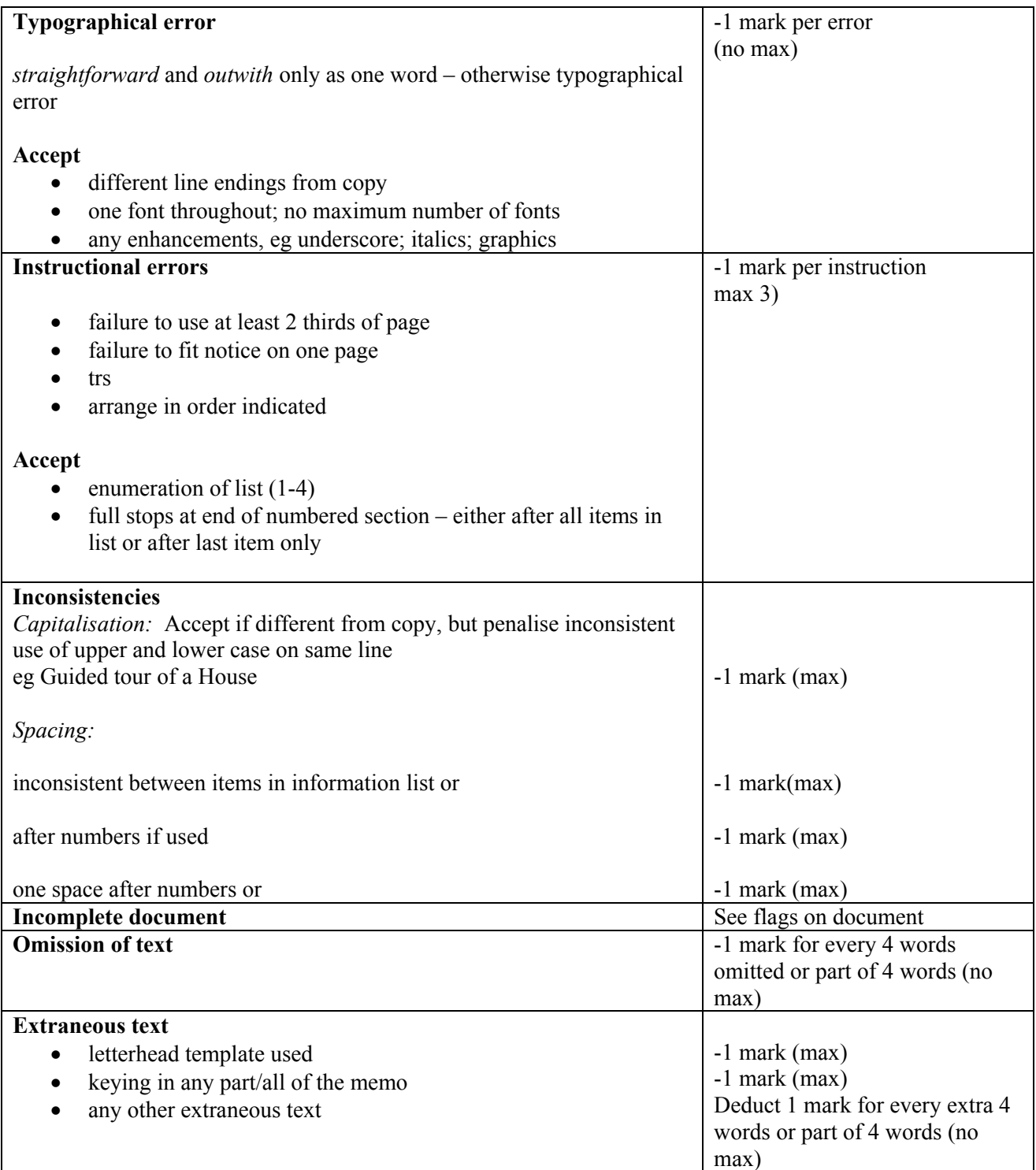

# **MCKAY HOMES 225 George Street, Edinburgh, EH2 9RG Tel: 0131 221 4476 Fax: 0131 221 4477 Email: mckay.homes@mainpage.com**

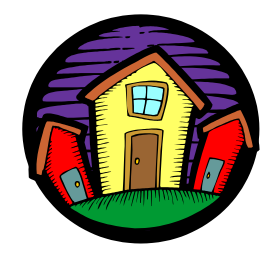

JF/own initials

1 June 2005

Mr Robert Dickson  $12<sup>1</sup>$  Low Road Penicuik EH26 5RG

Dear Mr<sup>2</sup> Dickson

I refer to your recent enquiry<sup>3</sup> and enclose a note of the fees<sup>4</sup> which would be payable by you in<sup>5</sup> connection with the sale of your house.<sup>6</sup>

If you choose McKay Homes as your estate<sup>7</sup> agent we will advertise your property in<sup>8</sup> all 3 of our offices and on<sup>9</sup> the Internet. You will also have access to<sup>10</sup> our exclusive "Touch TV" system at our Head<sup>11</sup> Office. I enclose a leaflet explaining how "Touch TV"<sup>12</sup> works.

I hope that you will decide<sup>13</sup> to use McKay Homes to sell your property and<sup>14</sup> I look forward to hearing from you in<sup>15</sup> the near future.

Yours sincerely

Jill Fairley Director

 $Encs<sup>16</sup>$ 

# **TASK 1 – LETTER**

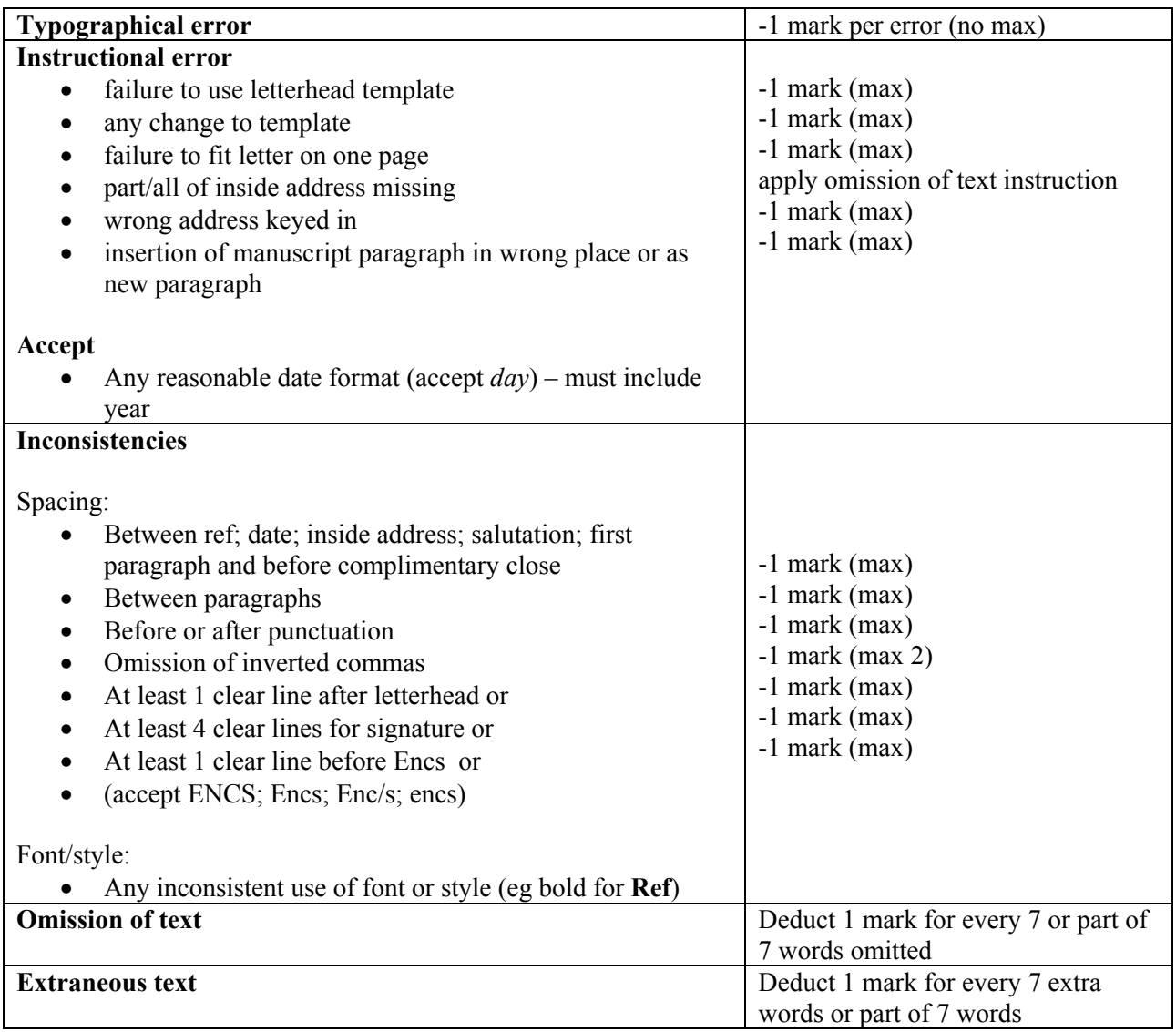

#### **TASK 2**

#### **Printout 1**

Candidate input has been *italicised* only to assist with marking.

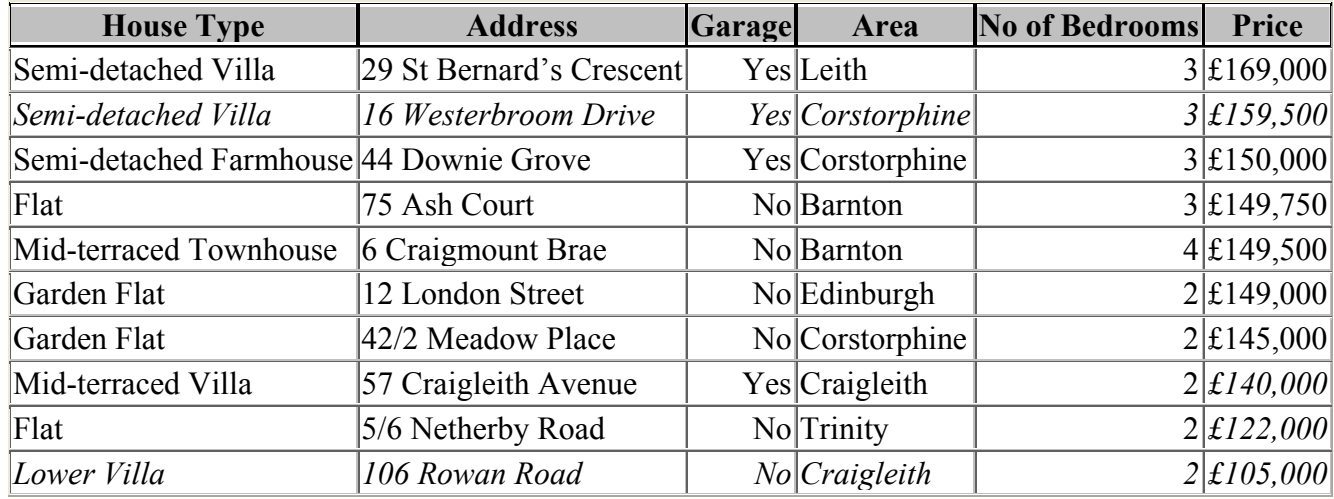

# **ALLOCATION OF MARKS (only award marks if data is complete and accurate)**

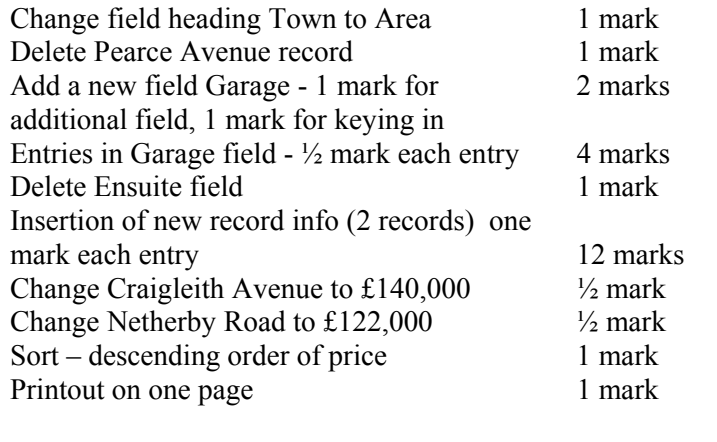

#### **DEDUCTIONS**

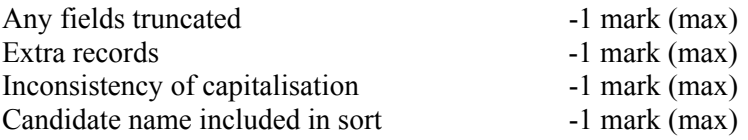

#### **Printout 2**

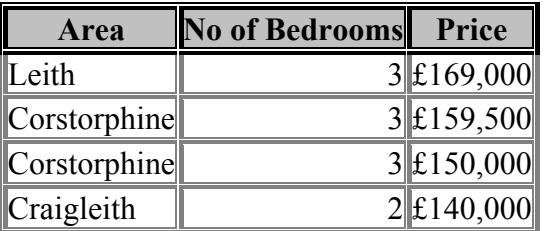

#### **ALLOCATION OF MARKS (only award marks if data is complete and accurate)**

Fields in correct order

Correct records<br>
2 marks (all or nothing)<br>
3 marks (all or nothing)<br>
3 marks (all or nothing)  $3$  marks (all or nothing) 1 mark

**6 marks**

**TASK 3A** 

# **MCKAY HOMES 225 George Street, Edinburgh, EH2 9RG**

## **EXPENSES CLAIM FORM**

NAME OF PERSON TRAVELLING: Jill Fairley | 1 mark

DATE(S) OF TRAVEL: 28 May 2005  $\frac{1}{2}$  mark

JOURNEY From: Edinburgh  $\frac{1}{2}$  mark

To: Glasgow  $\frac{1}{2}$  mark

METHOD OF TRAVEL: Car/Road  $_1$  mark

TRAVEL

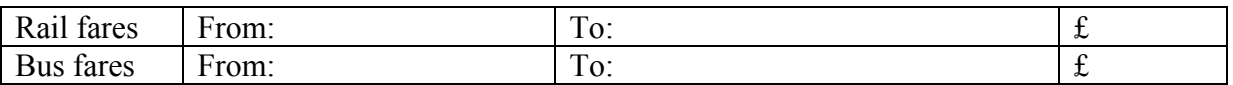

## CAR MILEAGE ALLOWANCE

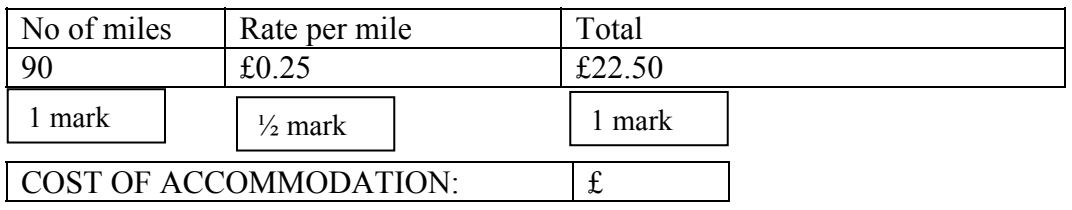

## COST OF MEALS

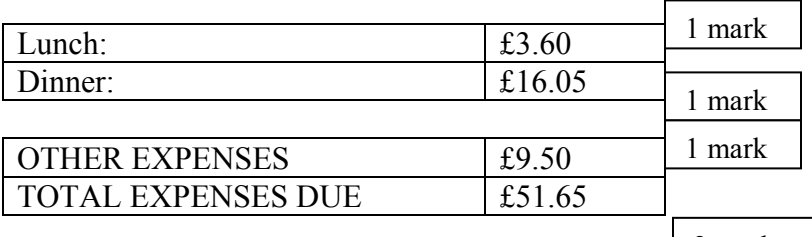

2 marks

Employee Signature: 1 mark if all 3 left blank Date: Approved by: **12 marks** 

# **DEDUCTIONS**

Any change to template  $-1$  max Inconsistencies

- spacing before and after punctuation –1 max
- alignment of details within tables/tabs –1 max
- capitalisation  $-1$  max

#### **EXTRANEOUS INFORMATION**

Incorrect info eg *cost of accomm figure* –1 max Correct info eg Jill Fairley, *Director* no deduction

## **TASK 3B NOTICE OF MEETING**

1 mark 1 mark 1 mark 1 mark 1  $\frac{1}{2}$  mark 1  $\frac{1}{2}$  mark 1 mark

A Board Meeting will be held in the Benmore Suite of the Royal Hotel, Glasgow on 26 July 2005 at 0930 hours.

1 mark

# **AGENDA**

- 1 Apologies for absence
- 2 Minutes of the last meeting
- 3 Matters arising
- 4 The rural market
- 5 E-commerce 1 mark
- 6 Property conversions
- 7 Any other competent business
- 8 Date and time of next meeting

#### **INSTRUCTIONS**

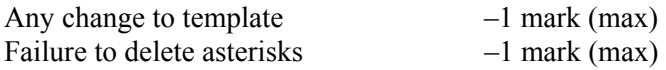

Accept the date with or without Monday – must include the *year* to gain mark Must have *hours* or *hrs* to gain the time award Accept the new agenda items in any order in 4, 5 or 6 Accept ecommerce, Ecommerce or E-commerce

1 mark

1 mark

#### **Inconsistencies**

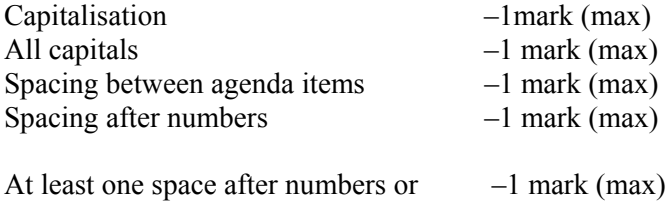

#### **TASK 4**

#### **PERSONAL DEVELOPMENT AND WORK FLOW**

- 1 The new administrative assistant is not sure how to organise his electronic files. Suggest **2** ways he could do this.
	- Use folders and name them appropriately.
	- Arrange in categories.
	- Use appropriate file names.
	- Delete any out of date files.

#### **Any 2 ways (2 marks)**

*Do not accept:*  references to training or getting help references to methods eg alphabetic, numeric

2 Electronic files can be stored in a variety of ways eg floppy disk.

Give 2 other ways of storing electronic files.

- Server
- Zip
- Hard Drive or computer
- CD Rom
- DVD
- Data stick/memory stick/pen drive/flash drive

#### **Any 2 examples (2 marks)**

- 3 Flexitime is a working practice which can be used in organisations.
	- (a) What is meant by flexitime?

A system whereby employees are required to work a specified number of hours per month, however, employees can choose their start and finish times during a day. However, employees must work during a certain part of the working day, known as core time.

#### **(2 marks)**

#### **Reference to specified hours and core time must be made within the description to get both marks.**

(b) List **2** advantages of flexitime to the **employee**.

- Employees can build up time off if the actual hours worked are greater than the specified number of hours that an employee must work per month.
- Employees can make personal appointments etc outwith the working day.
- Employees can travel to and from work outwith the 'rush hour'.
- Reference to increased independence; being more in control; under less stress

#### **Any 2 advantages (2 marks)**

#### **HEALTH, SAFETY AND SECURITY**

4 The Health and Safety (Display Screen Equipment) Regulations 1992 are designed to ensure that employees working with VDUs are doing so safely.

 List **3** health and safety points the **employer** needs to take into account for employees working at a VDU.

The employer must ensure VDUs:

- have a stable screen image
- have controllable brightness/contrast
- have a swivel and tilt screen
- are free from reflective glare by providing blinds/curtains/anti-glare screen.

The employer must ensure:

- chairs are adjustable
- the work desks are sufficiently large/low reflective surface
- keyboards are tilt adjustable and separate from the screen
- that employees have short, regular breaks (5-10 mins every hour of display work).
- provide glasses if needed for VDU work
- provide health and safety training for employees to ensure VDUs are used safely

#### **Any 3 points (3 marks)**

5 Name the form which would be completed if an employee has an accident at work.

Accident Report Form (**1 mark)** 

#### **USING INFORMATION**

6 Spreadsheets can be used to present financial information.

(a) Give **2** reasons why a chart would be used to display financial information.

- To show comparisons
- Figures are easier to understand if they are shown graphically.
- Colour can be used to highlight important sections.

#### **(2 marks)**

(b) Name **2** types of charts.

- bar/column chart
- pie chart
- pictogram

#### **Any 2 relevant charts (2 marks)**

#### **MEETINGS**

7 One of the secretary's tasks is to organise meetings.

State **2** tasks carried out by the secretary after a meeting has ended.

- Remove the 'Meeting in Progress' signs and direction signs.
- Clear the room and leave it tidy.
- Notify the switchboard that the meeting has finished.
- Draft the minutes of the meeting as soon after the meeting as possible and check the draft with the chairperson.
- Send out the agreed minutes before the next meeting.
- Prepare a note of any issues to be dealt with by the chairperson.
- Remind any members who have agreed to take any action following on from the meeting.
- Record the date and any other important information about the next meeting in the diary.
- Make a note of when you should send out the next Notice of Meeting and Agenda for the next meeting.

#### **Any 2 duties (2 marks)**

#### **METHODS OF COMMUNICATION**

- 8 Name **one electronic** method of sending each of the following **use a different method for each:** 
	- (a) an electronic database file which is required urgently at another branch.
	- E-mail
	- Send floppy disk by courier
	- Mobile phone

#### **(1 mark)**

#### (b) a message postponing the weekly meeting of the Sales Team.

- Electronic diary
- Voicemail
- E-mail
- Mobile phone
- Fax

#### **(1 mark)**

**20 marks** 

[END OF MARKING INSTRUCTIONS]